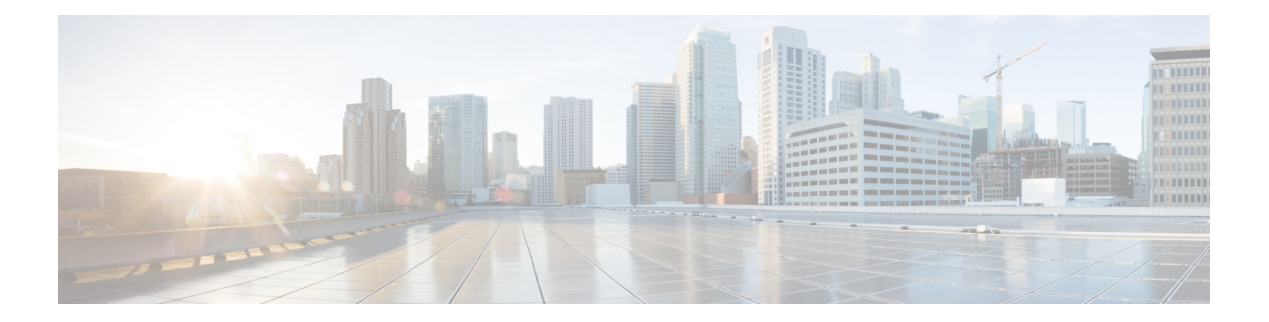

# **Q Commands**

- show qos dcbxp [incompatibility](#page-1-0) interface, on page 2
- show qos [dcbxp](#page-2-0) info, on page 3
- show qos dcbxp [interface,](#page-3-0) on page 4
- show qos [shared-policer,](#page-5-0) on page 6
- show [queuing,](#page-7-0) on page 8
- show queuing [pfc-queue,](#page-9-0) on page 10
- show queuing [pfc-queue](#page-11-0) snmp ifIndex, on page 12
- show [queuing](#page-12-0) tabular, on page 13

# <span id="page-1-0"></span>**show qos dcbxp incompatibility interface**

show qos dcbxp incompatibility interface <iface-num> [ \_\_readonly\_\_ { <pfc> <mtu> <lpg> <rpg> <bw> <lfcoe> <rfcoe> <liscsi> <riscsi> } ]

## **Syntax Description**

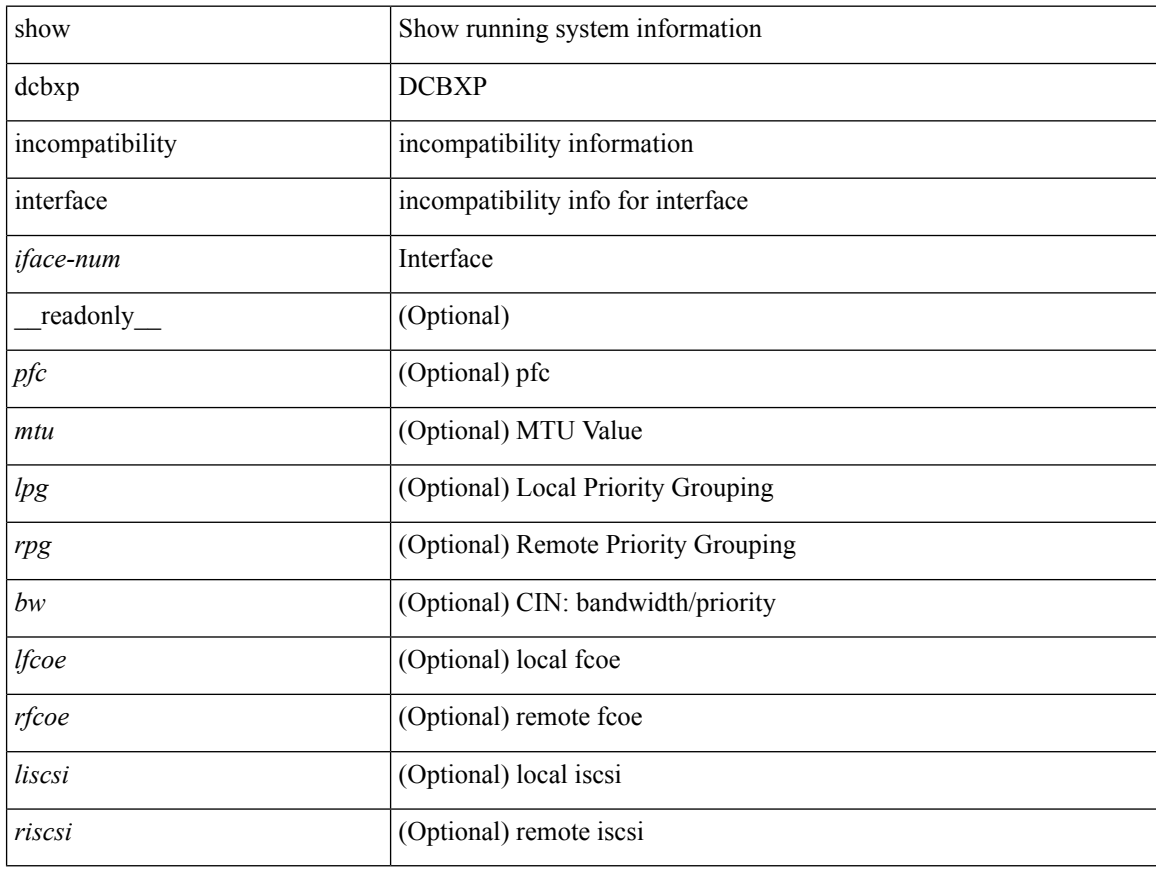

## **Command Mode**

# <span id="page-2-0"></span>**show qos dcbxp info**

show qos dcbxp info [ \_readonly \_{ <intf> <pfcr> <pfcc> <pgr> <pgc> <mtur> <mtuc> <fcoer> <fcoec> <iscsir> <iscsic> } ]

# **Syntax Description**

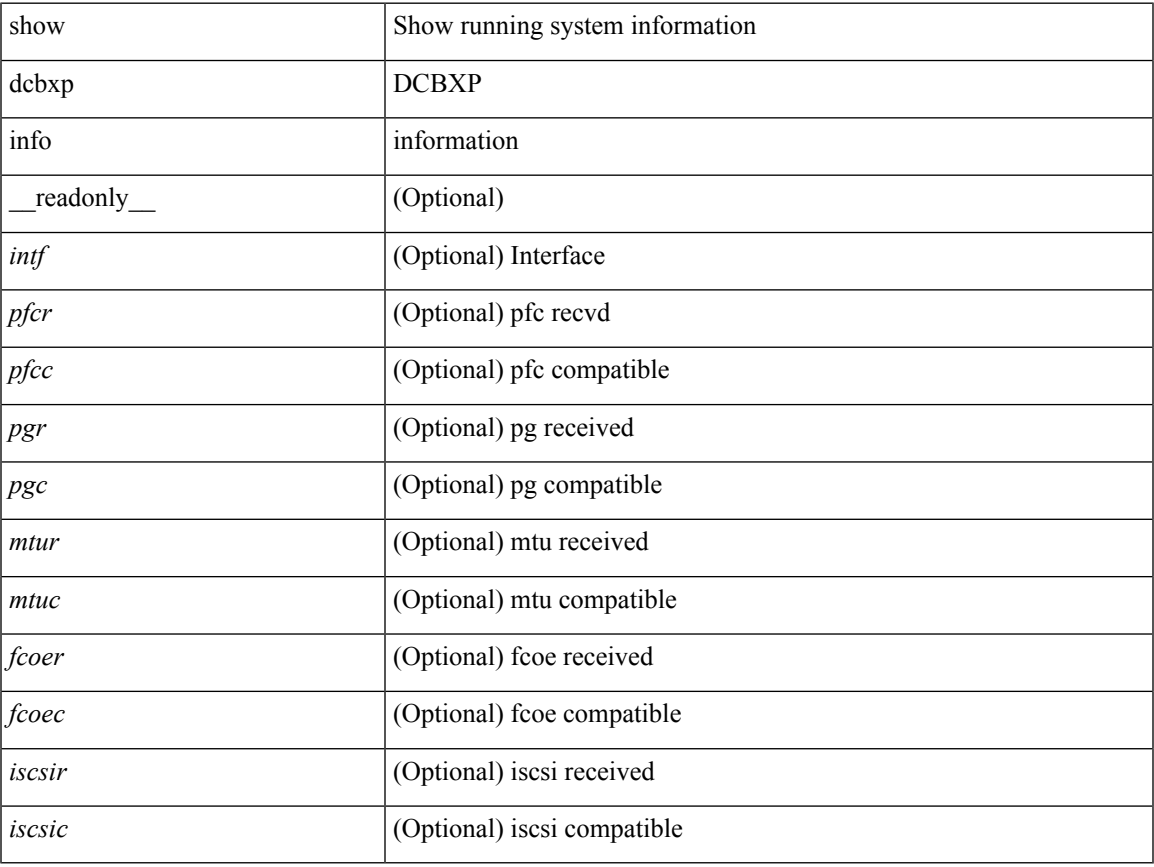

## **Command Mode**

• /exec

 $\overline{\phantom{a}}$ 

# <span id="page-3-0"></span>**show qos dcbxp interface**

show qos dcbxp interface  $\lceil \frac{\langle \text{if} ac \rangle}{\langle \text{if} ac \rangle} \rceil$  readonly  $\lceil \frac{\langle \text{if} cb \rangle}{\langle \text{if} cb \rangle} \rceil$   $\lceil \frac{\langle \text{[} ca \rangle}{\langle \text{if} ba \rangle} \rceil$ <local\_pfc\_enable\_list> ] [ <peers\_pfc\_cap> <peers\_pfc\_enable\_list> ] [ <local\_ets\_maxtc> <local\_ets\_priority\_list> <local\_ets\_bandwidth\_list> <local\_ets\_tsa\_list> ] [ <peers\_ets\_maxtc> <peers\_ets\_priority\_list> <peers\_ets\_bandwidth\_list> <peers\_ets\_tsa\_list> ] [ <local\_app\_pri> <local\_app\_type> <local\_app\_num> ] + [ <peers\_app\_pri> <peers\_app\_type> <peers\_app\_num> ] + [  $\{ \parallel \leq \text{local\_map\_pri} > \text{local\_map\_dscp} \} + [ \text{g} \geq \text{p} \geq \text{p} \geq \text{p} \geq \text{p} \geq \text{p} \geq \text{p} \geq \text{p} \geq \text{p} \} + \} ] + ]$ 

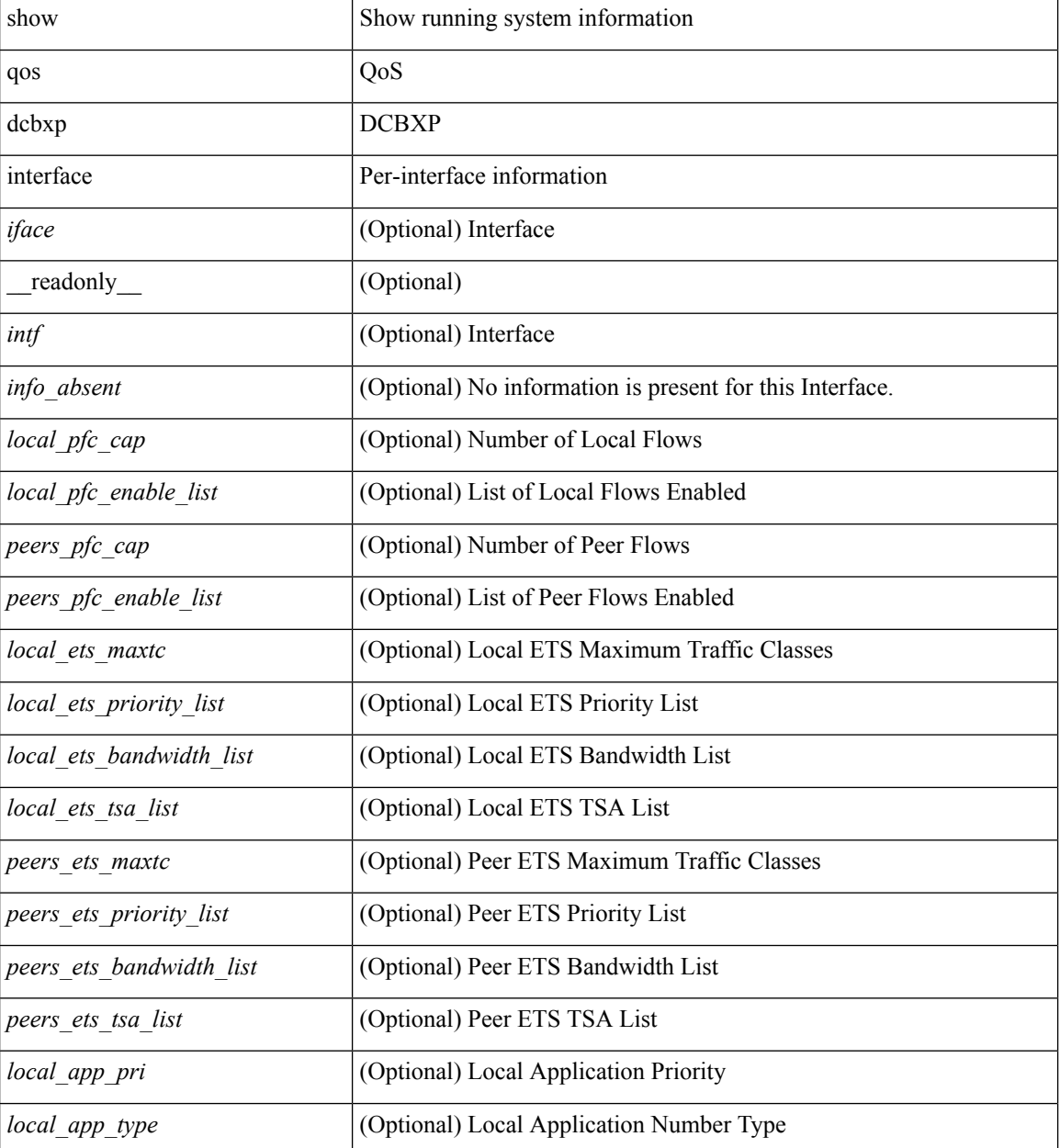

 $\mathbf{l}$ 

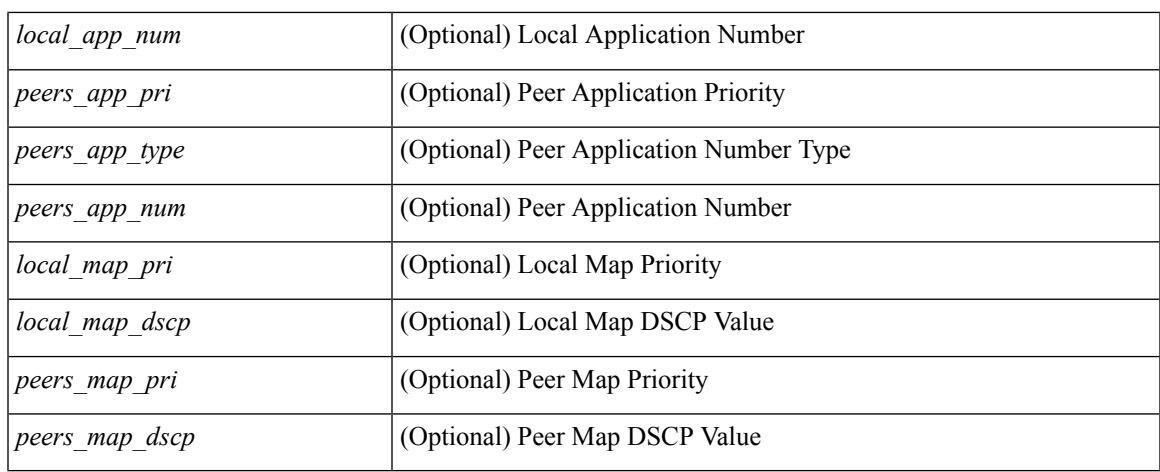

## **Command Mode**

# <span id="page-5-0"></span>**show qos shared-policer**

show qos shared-policer [ type qos1 ] [ <policer-name> ] [ \_\_readonly \_\_ { [TABLE\_policer <policer-name2>  $[\text{ < cir-spec}> ] [\text{  ] [\text{  ] [\text{ } ] [\text{ } ] [\text{ } ] [\text{ } ] [\text{  ] [\text{$ <pir-rate-units>  $]$  [ <pir> ] [ <be-size-units> ] [ <exc-col-cmap> ] [ <exc-col-cmap> ] [ TABLE\_action  $\alpha$  <action-key> [ <cnf-act> ] [ <exc-act> ] [ <vio-act> ] [ <set-type> ] [ <enum-spec> ] [ <set-val> ] [  $\langle \text{tmap-from}\rangle$  [  $\langle \text{tmap-to}\rangle$  ] [  $\langle \text{tmap-name}\rangle$  ] ] } ]

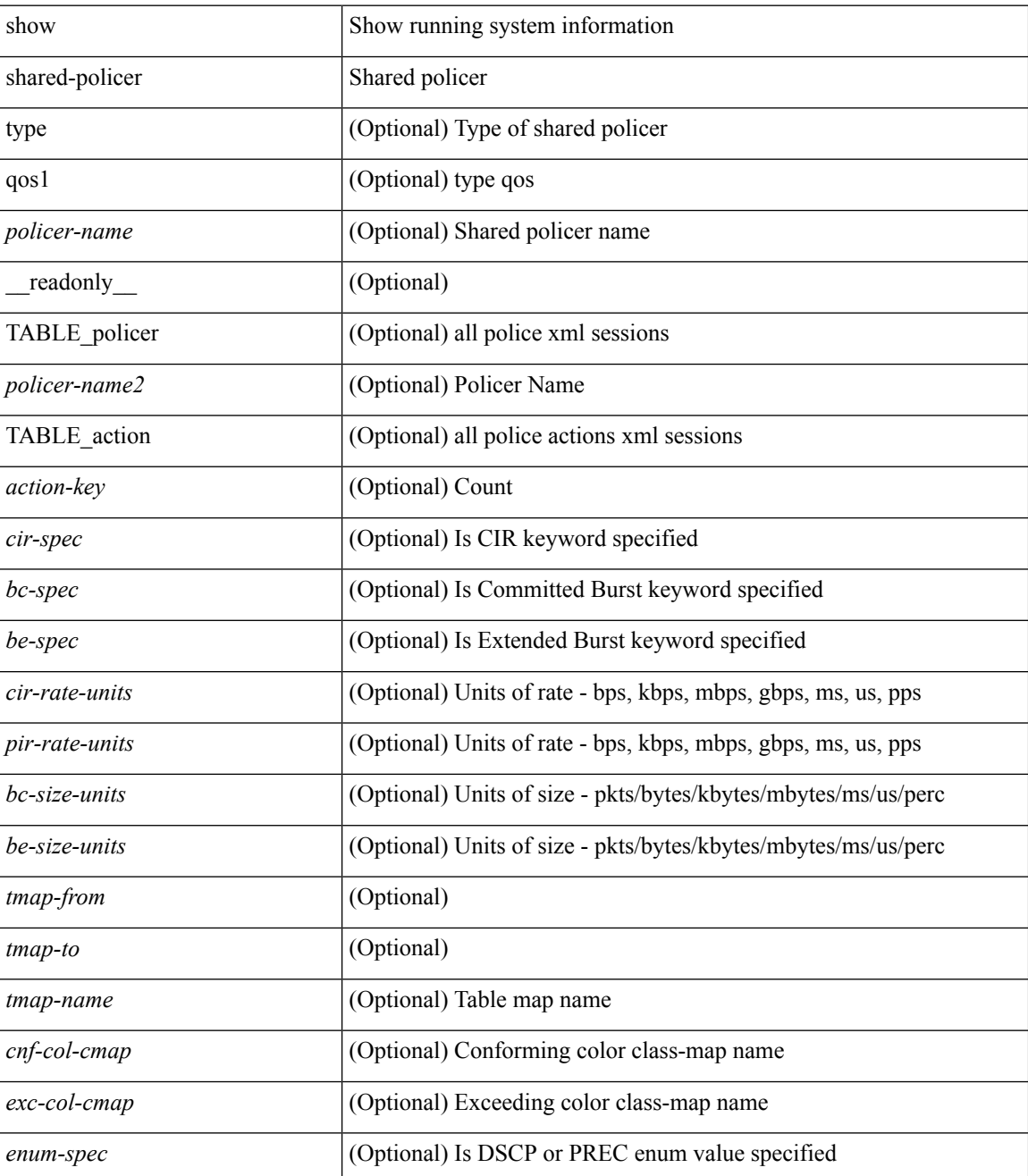

I

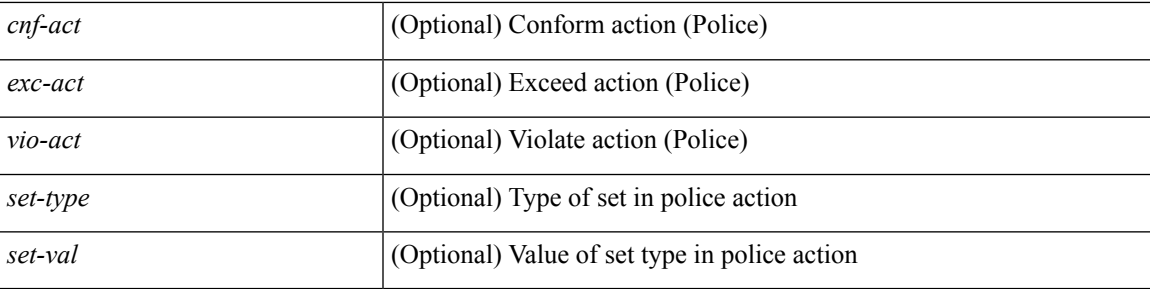

# **Command Mode**

# <span id="page-7-0"></span>**show queuing**

show queuing  $\lceil$  interface  $\lceil$  <if  $\lceil$  list>  $\rceil$   $\lceil$  summary  $\lceil$  [ module <module>  $\lceil$  [ \_\_readonly\_ [ TABLE\_interface\_mtu <intf\_name> <mtu\_val> ] [ TABLE\_queuing\_interface <dir> <if\_name\_str> [ TABLE\_qosgrp\_cfg <qosgrp> [ <br/> <br/>bandwidth> ] [ <priority> ] [ <shape-min> ] [ <shape-max> ] [ <shape-units> ] [ <br/>buffer-size> ] [ <pause-threshold> ] [ <resume-threshold> ] [ <q-limit> ] [ <q-limit-type> ] ] [ <mc-drop-pkt> ] [ TABLE\_qosgrp\_egress\_stats <eq-qosgrp> [ TABLE\_qosgrp\_egress\_stats\_entry  $\leq$ eq-stat-type>  $\leq$ eq-stat-units>  $\leq$ eq-uc-stat-value> [  $\leq$ eq-oobfc-uc-stat-value> ] ] [  $\leq$ eq-mc-stat-value> ] ] ] [ TABLE\_egress\_stats\_entry <ep-stat-type> <ep-stat-units> <ep-stat-value> ] [ TABLE\_ingress\_stats\_entry <ip-stat-type> <ip-stat-units> <ip-stat-value> ] [ <tx-ppp> <rx-ppp> [ TABLE\_pfc\_stats <cos> [ <pfc-qosgrp> ] [ <pfc-pg> ] <tx-pause-state> <tx-pause-count> <rx-pause-state> <rx-pause-count> ] ] ] ]

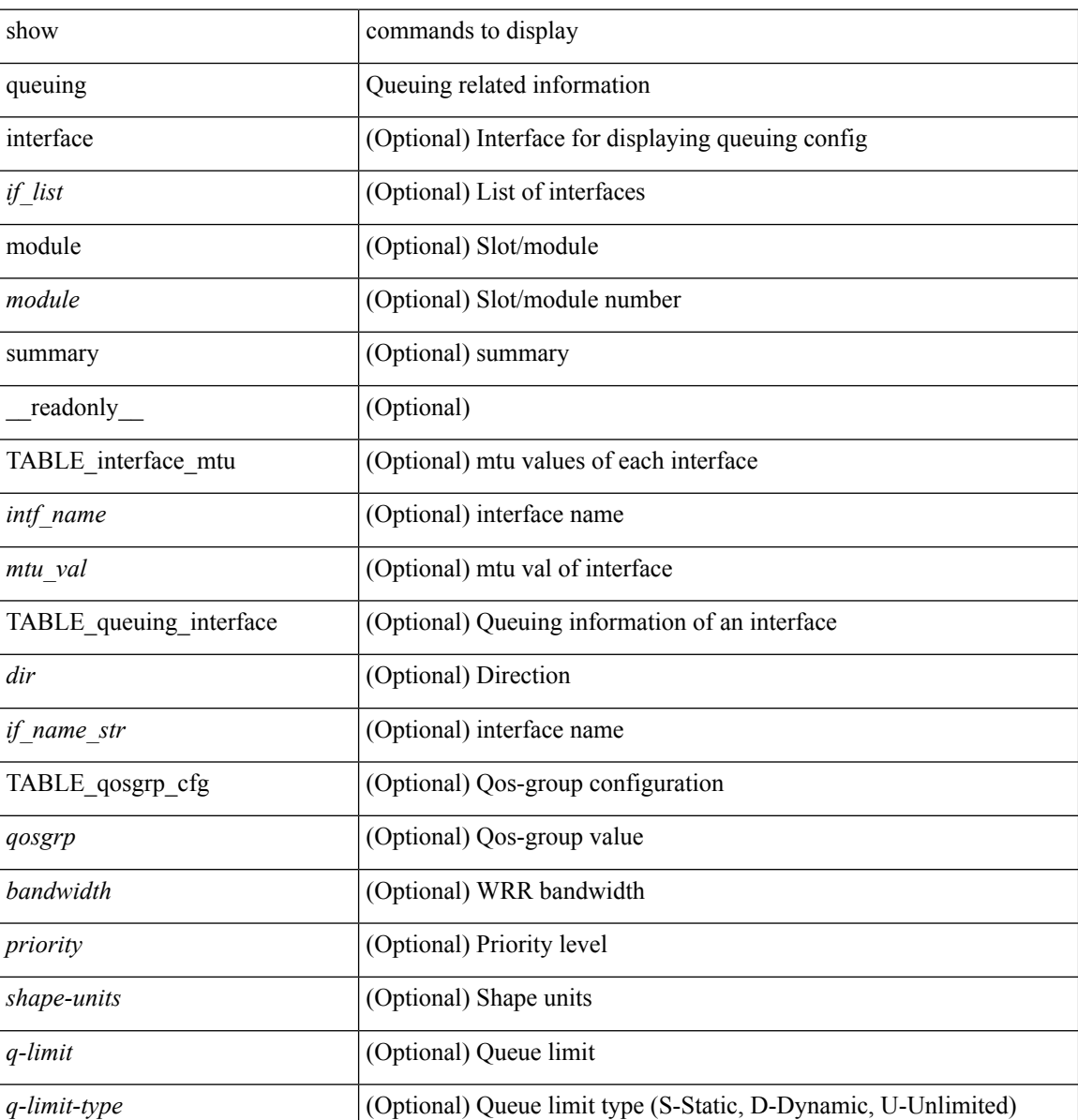

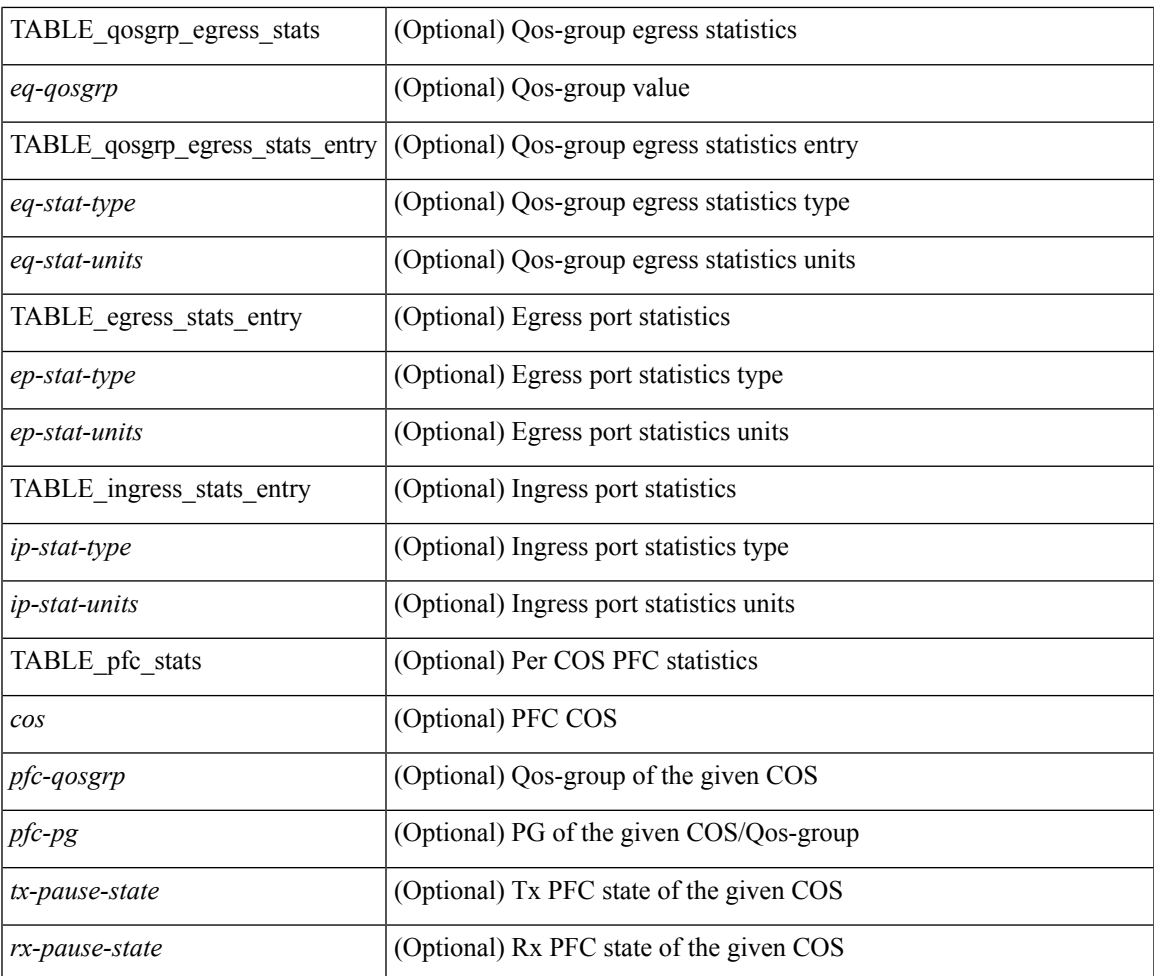

## **Command Mode**

• /exec

 $\mathbf{l}$ 

a a

# <span id="page-9-0"></span>**show queuing pfc-queue**

show queuing pfc-queue [ interface  $\leq$  if  $\leq$  list $>$  ] [ module  $\leq$  module  $\geq$  ] [ detail ] [  $\leq$  readonly  $\leq$  glb-wd-status $>$ <glb-wd-force-status> <glb-wd-timer> <glb-wd-timer-thresh> <glb-auto-restore> <glb-fixed-restore> <glb-int-intf-multi> <disable-action> <intf-multi> [ TABLE\_queuing\_interface <if\_name\_str> [ TABLE\_qosgrp\_stats <eq-qosgrp> [ TABLE\_qosgrp\_stats\_entry <q-stat-type> <q-shutdown> <q-restored> <q-pkt-drained> <q-pkt-dropped> <q-pkt-drained-n-dropped> <q-aggr-pkt-dropped> <q-ing-pkt-dropped> <q-ing-aggr-pkt-dropped> ] ] [ TABLE\_qosgrp\_stats\_summary <qosgrp-summary> ] ] ]

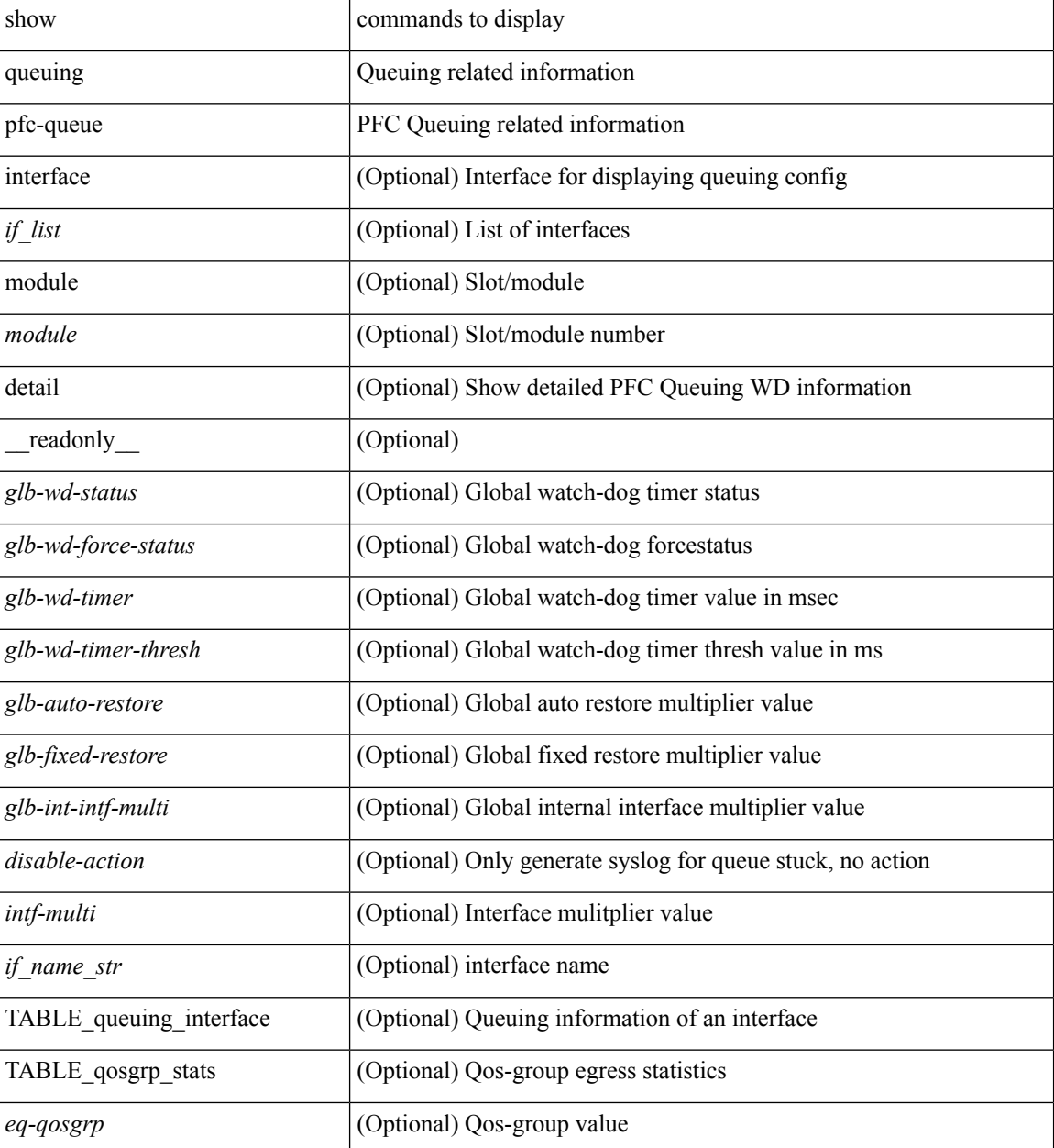

 $\mathbf I$ 

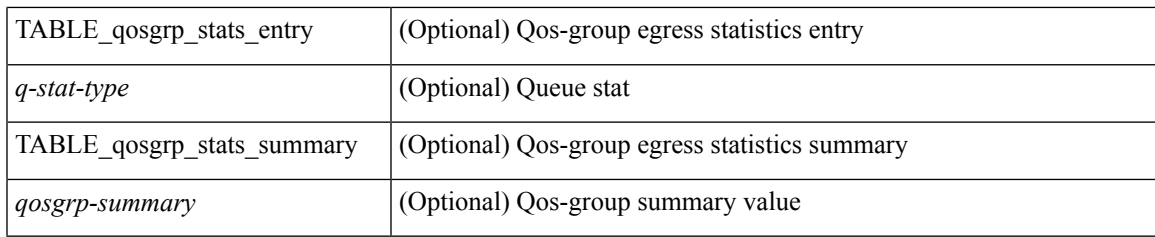

**Command Mode**

# <span id="page-11-0"></span>**show queuing pfc-queue snmp ifIndex**

show queuing pfc-queue snmp ifIndex <ifidx> [ \_readonly \_TABLE-cpfcWatchdogIfQueueInfoTable <ifidx\_out> <queueno\_out> <q-state> <q-shutdown> <q-restored> <q-pkt-dropped> <q-aggr-pkt-dropped> <q-ing-pkt-dropped> <q-ing-aggr-pkt-dropped> ]

### **Syntax Description**

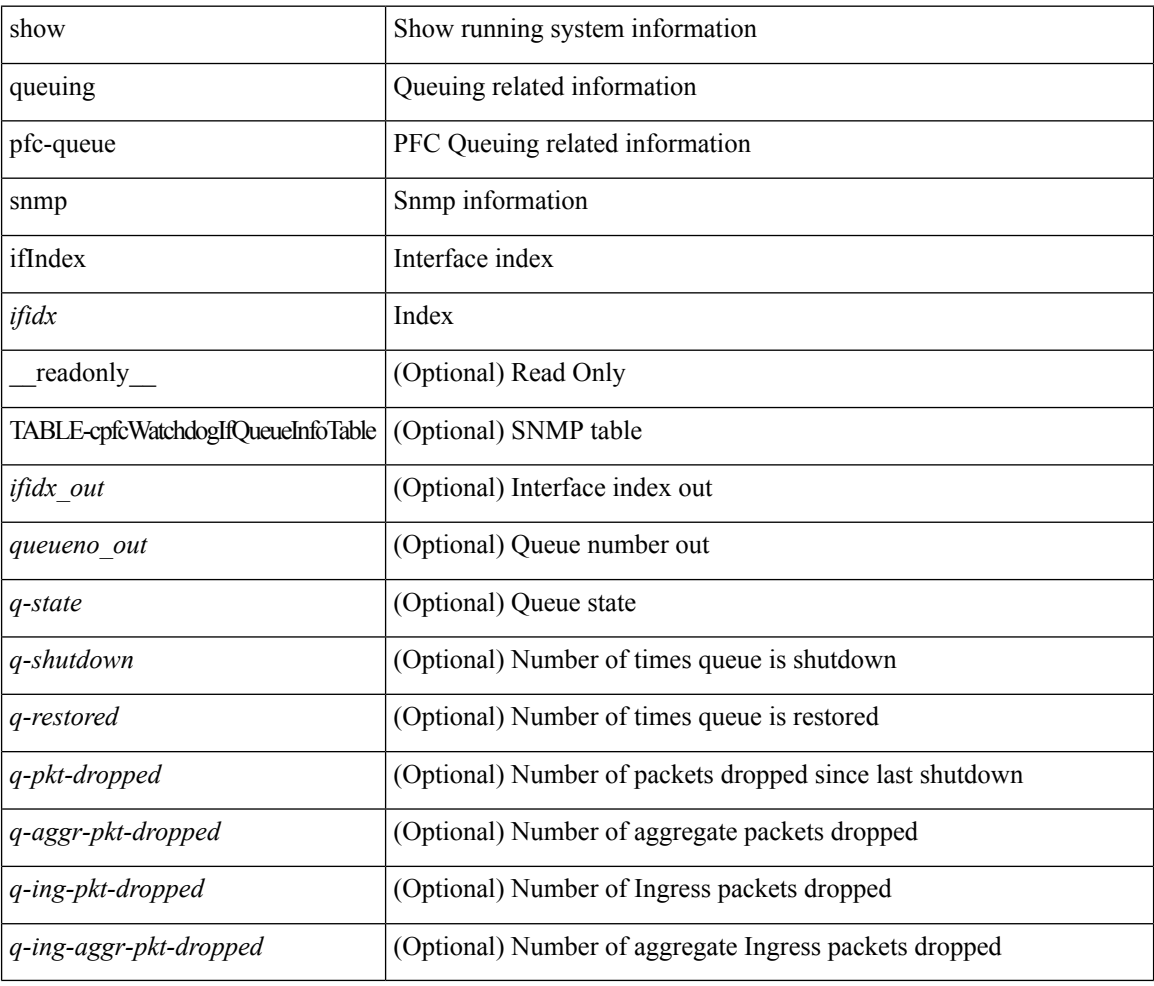

### **Command Mode**

# <span id="page-12-0"></span>**show queuing tabular**

show queuing tabular  $\lceil$  non-zero  $\lceil$  drop-only  $\rceil$   $\lceil$  interface  $\lceil$  list $\rceil$   $\lceil$  module  $\lceil$  module  $\rceil$   $\lceil$  readonly  $\lceil$ TABLE\_queuing\_interface <if\_name\_str> <qos\_group\_name\_0> <qos\_group\_name\_1> <qos\_group\_name\_2> <qos\_group\_name\_3> <qos\_group\_name\_4> <qos\_group\_name\_5> <qos\_group\_name\_6> <qos\_group\_name\_7> <qos\_group\_name\_cpu> <qos\_group\_name\_span> <tx\_uc\_pkt\_qos\_0>  $\leq$ tx uc byte qos 0> $\leq$ tx uc drop pkt qos 0> $\leq$ tx uc drop byte qos 0> $\leq$ tx uc ecn pkt qos 0>  $\leq$ tx uc ecn byte qos 0>  $\leq$ tx oobfc uc pkt qos 0>  $\leq$ tx oobfc uc byte qos 0> <tx\_oobfc\_uc\_drop\_pkt\_qos\_0> <tx\_oobfc\_uc\_drop\_byte\_qos\_0> <tx\_fld\_pkt\_qos\_0> <tx\_fld\_byte\_qos\_0>  $\leq$ tx fld drop pkt qos 0>  $\leq$ tx fld drop byte qos 0>  $\leq$ tx mc pkt qos 0>  $\leq$ tx mc byte qos 0> <tx\_mc\_drop\_pkt\_qos\_0> <tx\_mc\_drop\_byte\_qos\_0> <pfc\_rx\_qos\_0> <pfc\_tx\_qos\_0> <qos\_grp\_1>  $\langle \cos g \rangle$  2>  $\langle \cos g \rangle$  3>  $\langle \cos g \rangle$  4>  $\langle \cos g \rangle$  5>  $\langle \cos g \rangle$  6>  $\langle \cos g \rangle$  7>  $\langle \cos g \rangle$  epu  $\langle \cos g \rangle$ grp span $\langle \sin g \rangle$  drop pkt $\langle \cos g \rangle$ 

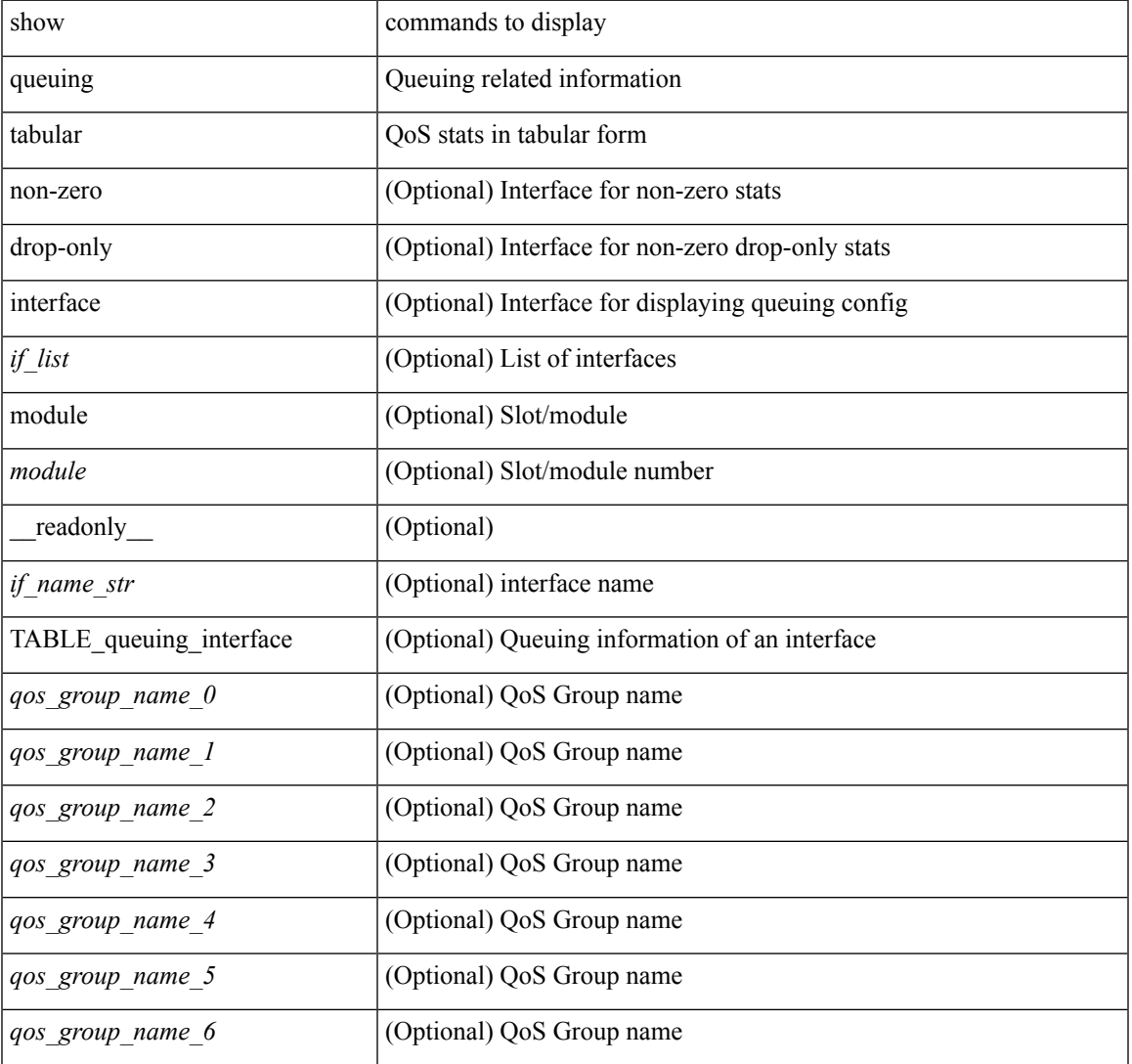

I

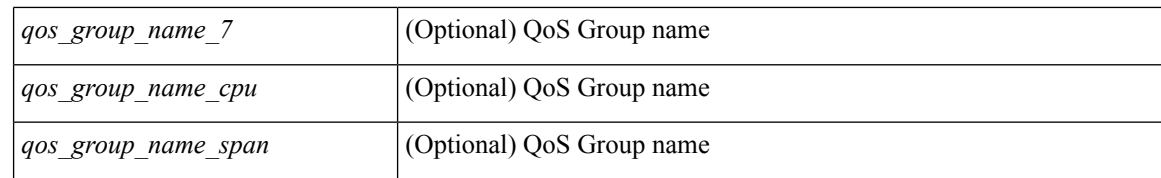

### **Command Mode**